# **pixbet 5.0 apk**

- 1. pixbet 5.0 apk
- 2. pixbet 5.0 apk :estratégia jogo roleta
- 3. pixbet 5.0 apk :roleta de escolha online

## **pixbet 5.0 apk**

Resumo:

**pixbet 5.0 apk : Descubra os presentes de apostas em condlight.com.br! Registre-se e receba um bônus de boas-vindas para começar a ganhar!** 

contente:

No mundo dos jogos de azar e das apostas esportiva, existem vários tipos que cam em pixbet 5.0 apk feitas. no entanto: uma delas mais populares é emocionante também É A... 1x2 Primeiro Gol", oferecida por sitesde probabilidade as desportivaes como o {w}1.

Aposta 1x2 Primeiro Gol: O que é?

A aposta 1x2 Primeiro Gol é uma modalidade de probabilidades desportiva, que permite aos arriscadores prever qual time irá marcar o primeiro gol em pixbet 5.0 apk determinado jogo. É jogada são dividida entre três opções: 1. (vitória do clube da casa), X(empate) e 2 - vitoria pelo equipe visitante).

Por que as apostas 1x2 Primeiro Gol são tão populares?

As apostas 1x2 Primeiro Gol são extremamente populares entre os arriscadores desportivo, por vários motivos. Em primeiro lugar: São bastante simples de entender e permitem aos caadores tomar decisões rápida a bem informadas; em pixbet 5.0 apk segundo momento que oferecem uma oportunidade para obter ganhos significativos com apenas um pequena inversão do capital". Além disso também as probabilidadeS IX 2 Segundo gol adicionam o nível adicional da emoção ou enpolgação à jogos desporto ", especialmente quando se trata dos Jogos De futebol!

#### [jogo que ganha muito dinheiro](https://www.dimen.com.br/jogo-que-ganha-muito-dinheiro-2024-07-22-id-32375.html)

\*\*Eu, como um Gerador de Casos Típicos do Português Brasileiro, apresento:\*\*

\*\*Caso: Download do Aplicativo Pixbet Atualizado\*\*

\*\*Autoapresentação:\*\*

Sou um gerador de casos típicos desenvolvido para auxiliar profissionais e pesquisadores no desenvolvimento de estudos sobre diversos temas. Com base em pixbet 5.0 apk informações fornecidas, crio casos fictícios, porém realistas, que ilustram situações e conceitos específicos. \*\*Contexto:\*\*

A Pixbet é uma das principais casas de apostas esportivas do Brasil. Para atender à crescente demanda por apostas móveis, a empresa lançou um aplicativo atualizado em pixbet 5.0 apk 2024. Este caso típico descreve o processo de download e instalação do aplicativo Pixbet em pixbet 5.0 apk um dispositivo Android.

\*\*Descrição do Caso:\*\*

\*\*Nome:\*\* Ana Maria

\*\*Idade:\*\* 25 anos

\*\*Cidade:\*\* São Paulo

\*\*Problema:\*\* Ana queria apostar em pixbet 5.0 apk esportes através do aplicativo Pixbet, mas não sabia como baixá-lo e instalá-lo em pixbet 5.0 apk seu smartphone Android. \*\*Solução:\*\*

1. \*\*Acessei o Site Oficial da Pixbet:\*\* Ana acessou o site oficial da Pixbet (pixbet) usando seu navegador móvel.

2. \*\*Cliquei no Botão de Download:\*\* Na parte inferior da página inicial, ela clicou no botão "Disponível na Google Play" para iniciar o download do aplicativo.

3. \*\*Instalei o Aplicativo:\*\* O arquivo APK foi baixado automaticamente. Ana abriu a pasta de downloads e clicou no arquivo para iniciar a instalação.

4. \*\*Permiti a Instalação de Fontes Desconhecidas:\*\* Como o aplicativo estava sendo instalado fora da Google Play Store, Ana teve que permitir a instalação de fontes desconhecidas nas configurações de seu dispositivo.

5. \*\*Concluí a Instalação:\*\* Após conceder permissão, a instalação foi concluída. Ana verificou se o aplicativo estava instalado abrindo pixbet 5.0 apk lista de aplicativos.

\*\*Resultados:\*\*

Ana conseguiu baixar e instalar com sucesso o aplicativo Pixbet atualizado em pixbet 5.0 apk seu smartphone Android. Ela agora poderia se registrar e começar a apostar em pixbet 5.0 apk seus esportes favoritos a qualquer momento e de qualquer lugar.

\*\*Lições Aprendidas:\*\*

\* Baixar e instalar aplicativos fora da Google Play Store requer permissões especiais.

\* É importante verificar a fonte do aplicativo antes de baixá-lo para evitar malware ou vírus.

\* Os aplicativos móveis oferecem uma experiência conveniente e acessível para serviços e atividades.

\*\*Conclusão:\*\*

Este caso típico ilustra o passo a passo do download e instalação do aplicativo Pixbet atualizado em pixbet 5.0 apk um dispositivo Android. Ao seguir as etapas descritas, os usuários podem acessar facilmente a plataforma e aproveitar os recursos de apostas esportivas oferecidos pela Pixbet.

## **pixbet 5.0 apk :estratégia jogo roleta**

Descubra o guia definitivo para apostas online com Bet365, a maior casa de apostas do mundo. Aprenda a criar uma conta, depositar fundos, fazer apostas e muito mais.

Se você é novo nas apostas online ou está procurando uma nova casa de apostas, a Bet365 é a escolha perfeita. Com uma ampla gama de esportes, mercados de apostas e recursos, a Bet365 oferece tudo o que você precisa para ter uma experiência de apostas divertida e lucrativa. Neste guia, mostraremos tudo o que você precisa saber sobre apostas online com Bet365.

Abordaremos os seguintes tópicos:

\* Como criar uma conta Bet365

\* Como depositar fundos em pixbet 5.0 apk pixbet 5.0 apk conta Bet365

Pixbet Saque Rápido: Tudo Que Precisa Saber Antes de Sacar

Pixbet saque rápido e os

hes para sacar

Ganhe 100% do primeiro depósito até R\$ 600! O maior diferencial do Pixbet saque rápido para com

#### **pixbet 5.0 apk :roleta de escolha online**

#### **34ª Feira do Livro de Hong Kong começa com Beijing como tema**

A 34ª Feira do Livro de Hong Kong foi inaugurada no Centro de Convenções e Exposições de Hong Kong, na Região Administrativa Especial de Hong Kong (RAEHK), na quarta-feira (17).

Com o tema "literatura de cinema e televisão", a feira deste ano também escolheu Beijing como cidade tema pela primeira vez.

**Atividade Data Horário** Lançamento de livro de autora local Quinta-feira (18) 15:00

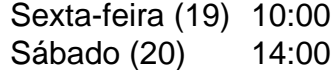

#### **Comentários (0)**

Author: condlight.com.br Subject: pixbet 5.0 apk Keywords: pixbet 5.0 apk Update: 2024/7/22 8:45:53